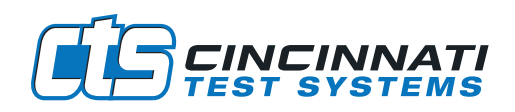

# CTSnet LT REMOTE CONNECTION SOFTWARE

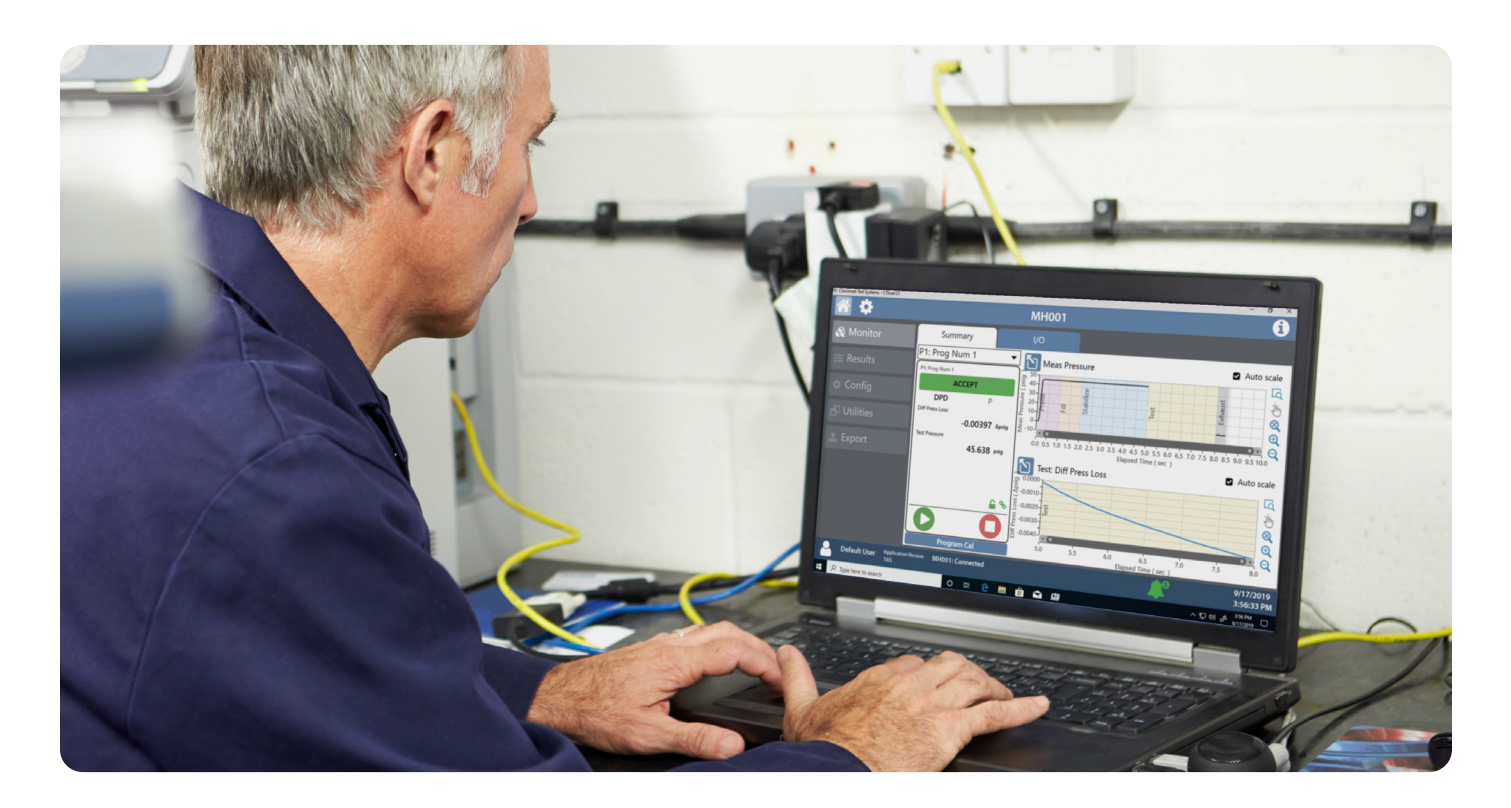

# **Description**

The CTSnet LT is an advanced PC application that provides remote monitoring, control and config to SENTINEL MH Instruments.

#### **APPLICATIONS**

- Automotive
- Powertrain
- Consumer Goods
- Energy
- HVAC/R
- Medical
- Consumer Electronics
- Other Transportation

# **Highlights**

- $\checkmark$  Manage networked instruments
- $\checkmark$  Monitor/control/config MH instruments
- $\checkmark$  Easy exporting of reports
- $\checkmark$  Update firmware remotely
- $\checkmark$  Copy program utility
- $\checkmark$  Waveform visualization/manipulation

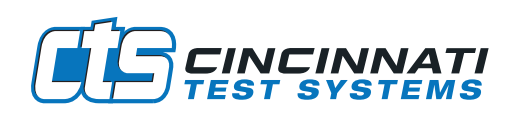

### **Monitor/Control**

- Connect to a single MH at a time
- Automatic instrument discovery
- Start/stop tests in real time
- View I/O with assignments in real time
- View local history of results/counters and stats
- Zoom/pan waveform data
- Calibrate programs

# **Configure**

- Edit all programs
- Peform transducer cals and verifications
- **Perform electronic regulator calibrations**
- Zoom/pan waveform data
- Calibrate programs

# **Export/Utilities**

- Export results/config/calibrations
- View cal/verification reports
- Easy copy program interface
- Backup and restore instruments settings and all programs
- Remotely update firmware
- User log to view all changes made
- Informative help interface

# **System Requirements**

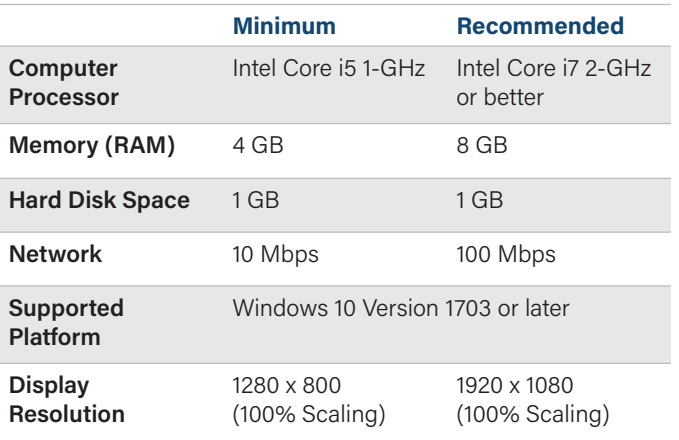

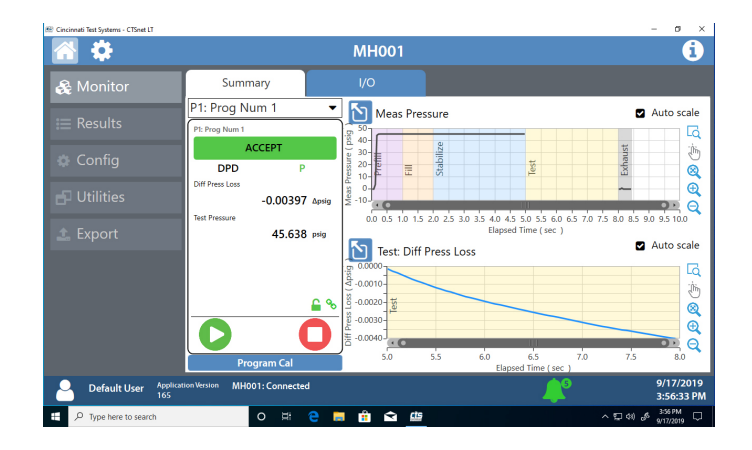

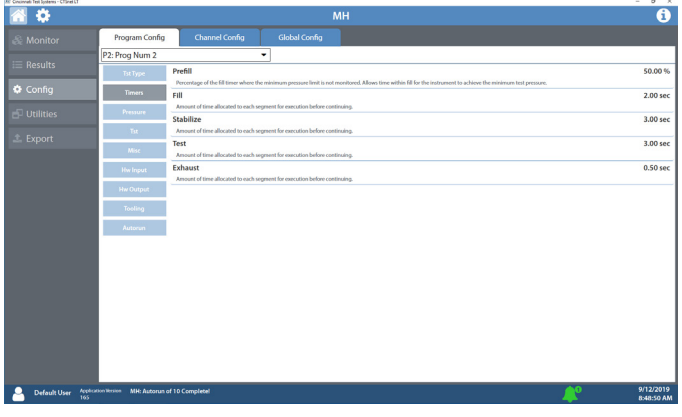

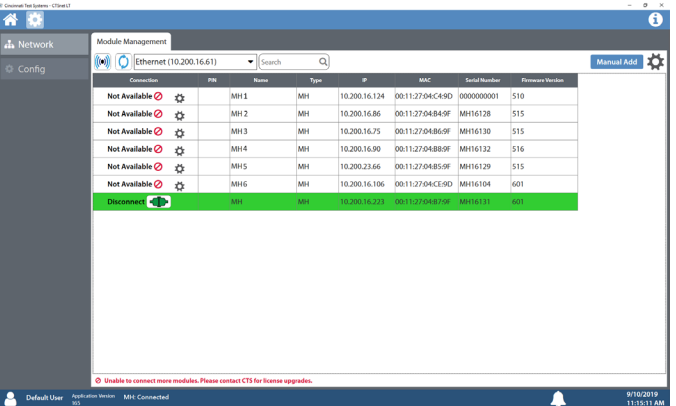